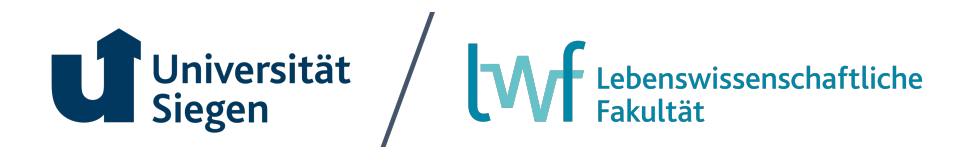

# **Bewerbungsverfahren**

**Wintersemester 2023/24 Sommersemester 2024 zulassungsfreie Masterstudiengänge**

# **1. Übergang vom Bachelor- zum Masterstudium**

## *1.1 Allgemeines Bewerbungsverfahren*

- Bewerbungsfrist Wintersemester 2023/24: 01.06.23 bis zum 31.08.23 Sommersemester 2024 20.12.23 bis 28.02.24
- Die Bewerbung erfolgt online über das Bewerbungsportal (unisono) der Universität Siegen

1. Schritt: Registrierung (eine Bestätigungsmail mit den Zugangsdaten geht an die von Ihnen angegebene Mailadresse)

2. Schritt: unter Online-Bewerbung können Sie sich dann zum gewünschten Studiengang anmelden.

Benötigte Unterlagen:

- o Abschlusszeugnis\* und Transcript of Records
- o Ggf. Nachweis über Sprachkenntnisse (Englisch Niveau B 2/C 1)
- o Ggf. Zertifikat APS (Nur bei BewerberInnen, die ihren Abschluss in der Volksrepublik China und/oder Vietnam erworben haben)

*Weitere Informationen zum Bewerbungsverfahren finden Sie bei der Zentralen Studienberatung der Universität Siegen unter "Bewerbung/Einschreibung".*

### *\*Hinweis für BewerberInnen mit einem noch nicht abgeschlossenem Bachelorstudium:*

Sollte das Bachelorstudium zum Zeitpunkt der Bewerbung noch nicht abgeschlossen sein, laden Sie bitte statt des Abschlusszeugnisses Ihre Leistungsübersicht/Transcript of Records hoch (nicht älter als 1 Monat). Sie sollten mindestens 140 Leistungspunkte erbracht haben. Die Zulassung erfolgt auf dieser Grundlage vorläufig. Die vorläufige Zulassung erlischt, wenn das Abschlusszeugnis nicht bis zum 31.03.2023 (SoSe) oder 30.09.2023 (WiSe) im Prüfungsamt vorgelegt wird.

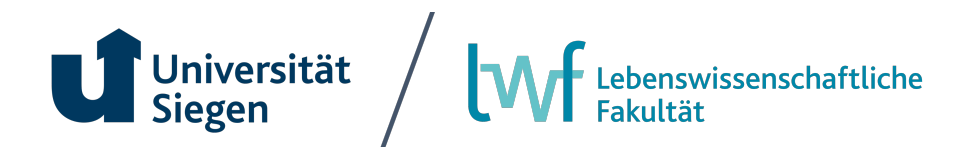

#### *1.2 Interne BewerberInnen*

Interne Bewerberinnen müssen sich im ab Sommersemester über Ihren Unisono Account (Tab "Mein Studium" und dann "Umschreibung/Fachwechsel/Online-Bewerbung". Wenn der Bachelorabschluss schon erfolgt ist, dann direkt in den gewünschten Masterstudiengang. Wenn noch kein Abschluss vorliegt, dann erfolgt die Rückmeldung in den Bachelorstudiengang. Wenn der Abschluss vorliegt kann dann die Umschreibung in den Masterstudiengang erfolgen. Weitere Informationen und den Antrag auf Umschreibung finden Sie im Studierendensekretariat.

#### *1.3 Externe BewerberInnen*

Externe BewerberInnen bewerben sich ebenfalls über das Bewerbungsportal (unisono). Alle weiteren Informationen finden Sie unter 1.1. Wenn Sie die Zulassungsvoraussetzungen erfüllen, wird Ihnen im Bewerbungsportal (unisono) ein Zulassungsbescheid zur Verfügung gestellt, mit dem Sie sich dann im Studierendensekretariat einschreiben können.

# *1.4 Externe BewerberInnen mit ausländischer Hochschulzugangsberechtigung (Internationale Studierende)*

Internationale BewerberInnen bewerben sich ebenfalls über das Bewerbungsportal (unisono). Alle weiteren Informationen finden Sie unter 1.1 und unter Studium International. Darüber hinaus benötigen Sie:

- o den Nachweis deutscher Sprachkenntnisse (Detaillierte Informationen finden Sie unter dem Punkt "deutschsprachige Studiengänge"
- o sowie die von STARTING aufgelisteten Dokumente unter dem Punkt: "Folgende Unterlagen sind für die Bewerbung zuzusenden"

### *1.5 Bei Fragen oder Problemen wenden Sie sich bitte an:*

- *Prüfungsamt Digitale Gesundheitswissenschaften & Biomedizin bei administrativen und organisatorischen Fragen pa@lwf.uni-siegen.de*
- *Unisono-Support zum Bewerbungsportal unisono-support@zv.uni-siegen.de*
- *STARTING für internationale Studierende admission@zv.uni-siegen.de*